## 140x90mm

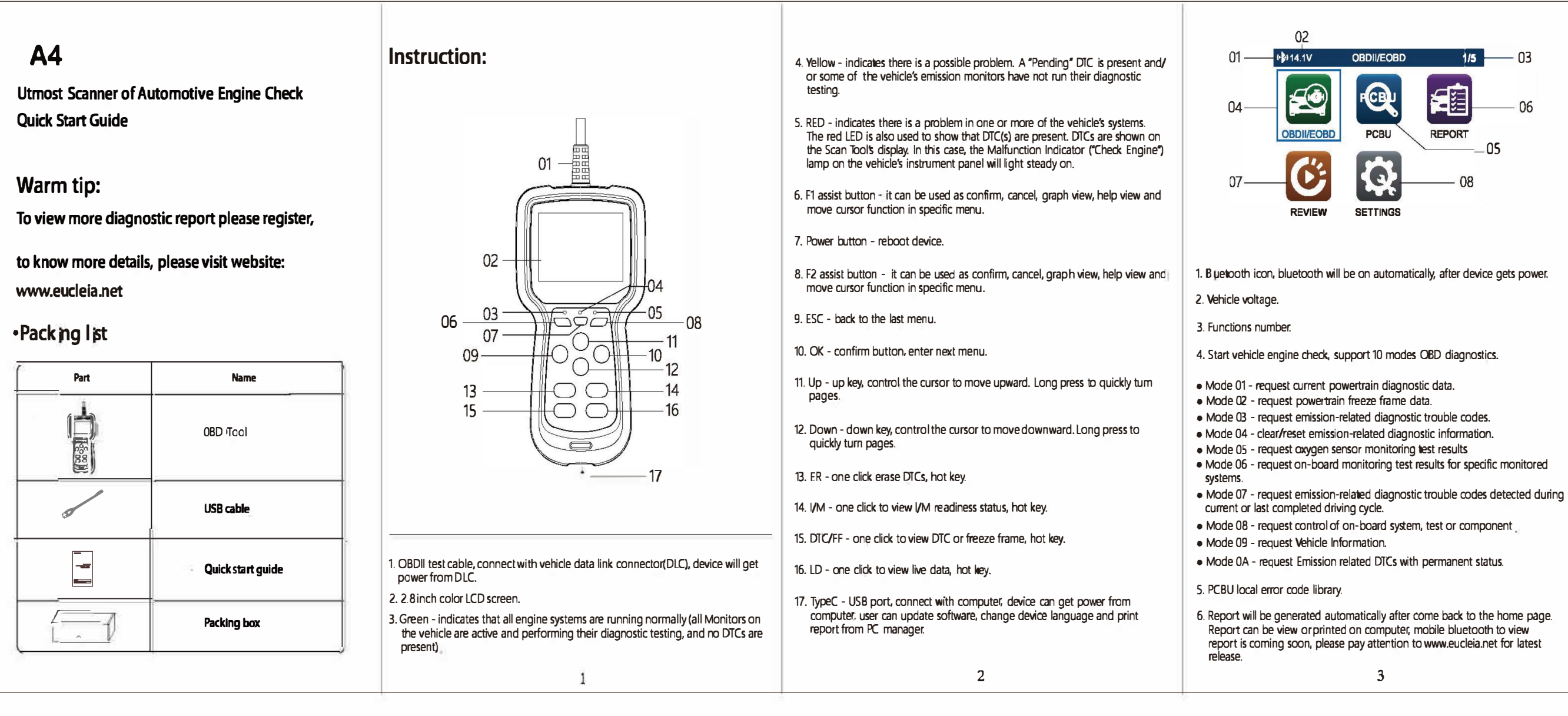

 $\overline{2}$ 

 $\overline{3}$ 

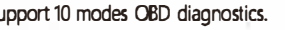

 $\overline{4}$ 

 $5\overline{)}$ 

-4

7. Review data play back. Device can store utmost three diagnostic reports.

B. Settings can check serial number, current language, or change some basic

1. Home - view device status, serial number and current language.

3. Report - check and print vehicle diagnostic report.

1. Display: 2.B\*TFT color display, resolution 320\*240

4. On board bluetooth: class 2, android/iOS dual modes.

5. Supported protocols: J1850 - PWM, J1B50 - VPW, ISO 9141,

KWP 2000 (ISO 14230) and CAN (ISO 11898 and ISO 15765).

3. ARM Cortex M3, 32bit, 8MB Flash.

6. Working voltage DC 9 - 18V.

Rated current: 12V/150mA.

Working humidity: 10%~90%

Working temperature: -10°C ~ 55°C.

Specification

2. Update - change device language or update software version to the latest

2. Support OBD2/EOBD vehicle, light trucks, SUVs, minivans and hybrid vehicles.

01 02 03

16日至

 $\frac{B}{2045}$   $CD$ 

 $54$ 

 $\frac{B}{2000}$   $CD$ 

*Charles Avenue* 

Register or login by email address

Please go to official site www.eucleia.net to download TABSCAN A-Tool.

**OBD Tool Utmost Scanner of Automotive Engine Check** 

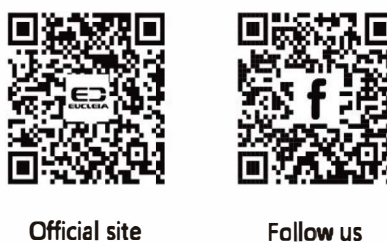

Follow us

## **FCC Note**

This device complies with part 15 of the FCC Rules. Operation is subject to the following two condit ibns: (1) This device may not cause harmful interference, and (2) this device must accept any interference received, including interference that may cause undesired operation.

Note: This equipment has been tested and found to comply with the limits for a Class B digital device, pursuant to part 15 of the FCC Rules. These lim ts are designed to provide reasonable protection against harmful interference in a residential installation. The equipment generates, uses and can radiate radio frequency energy and, if not installed and used in accordance with the Users, may cause harmful interference to radio communicat pns. However, there is no guarantee that interference will not occur in a particular installation. If this equipment does cause. harmful interference to rad p or televis pn reception, which can be determined by turning the equipment off and on, the user is encouraged to try to correct the interference by one or more of the following measures:

-Reorient or relocate the receiving antenna.

-Increase the separation between the equipment and receiver.

Connect the equipment into an outlet on a circuit different from that to which the receiver is connected. -Consult the dealer or an experienced rad p/TV technician for help.

Note: The Grantee is not responsible for any changes or modifications not expressly approved by the party responsible for compliance. such modificat pns could void the user's authority to operate the equipment.

The device has been evaluated to meet general RF exposure requirement.

This equipment complies with FCC's RF radiation exposure limits set forth for an uncontrolled env ronment. This device and its antenna(s) must not be co-located or conjunction with any other antenna or transmitter

 $\epsilon$ 

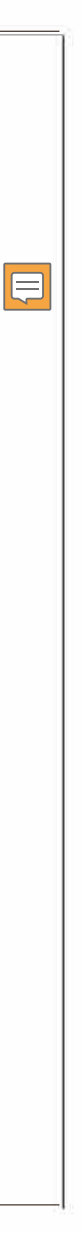